知 【StoreOnce】StoreOnce 3540虚拟带库,备份主机重新安装系统后识别不 到虚拟带库

[固件驱动](https://zhiliao.h3c.com/questions/catesDis/1556) **[张秀芳](https://zhiliao.h3c.com/User/other/23914)** 2022-12-31 发表

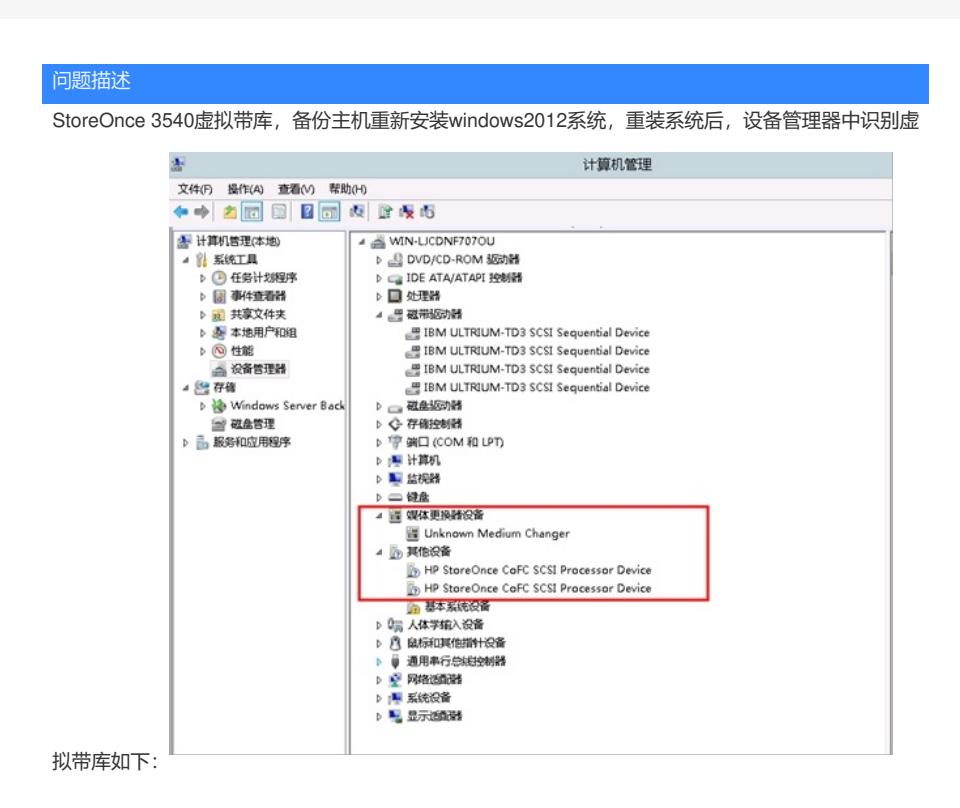

## 过程分析

1.机械臂识别成unknown medium changer

2.主机重新安装系统后,需要重新安装驱动

3.虚拟带库需要虚拟成HPE带库

## 解决方法

1.安装HPE提供驱动,多个版本,如何安装都不成功,都无法正确识别medium changer

2.检查发现虚拟带库虚拟的是IBM带库

3.重新创建HPE带库后,正常安装驱动程序成功识别medium changer。

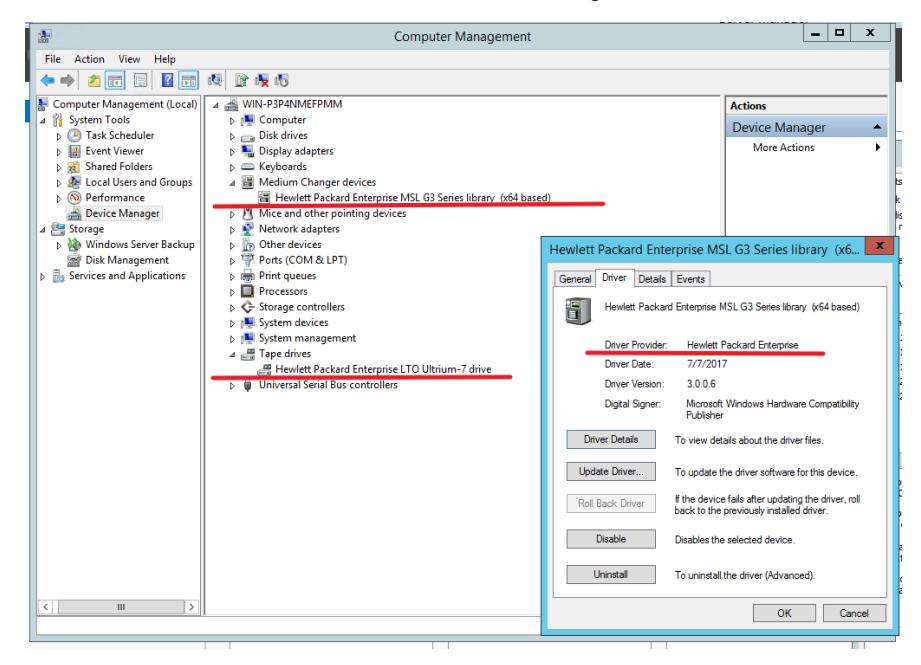